## MATLAB

221008

#### MATLAB

### MATLAB

MATLAB

## http:/www.othermap.com

### Application of MATLAB Toolbox in Surveying Field

WANG Jian ZHANG Shu-bi SHI Xian-ling FAN Hong-dong College of Environment and Spatial Informatics CUMT Xuzhou 221008 China

Abstract This article mainly discusses the features and faculties of MATLAB Toolbox. According to its functions in surveying field two practical examples are analyzed and a better result is obtained . Comparing with other programming toolboxes MAT-LAB Toolbox can improve the work efficiency greatly and give a high data processing precision . Therefore it can be used widely in surveying field .

Key words MATLAB Toolbox Neural Network Wavelet Survey data processing

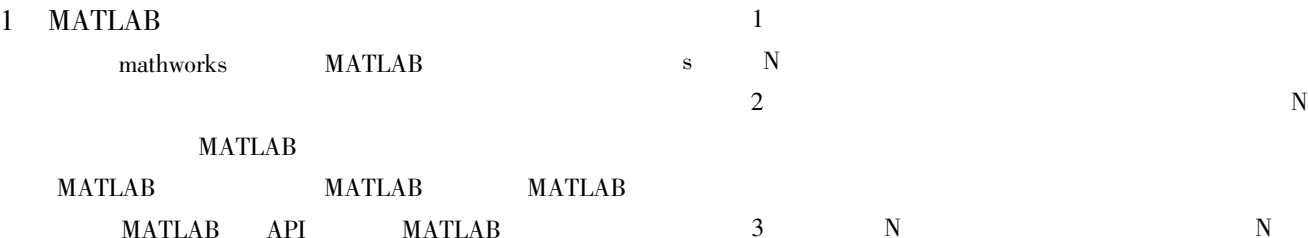

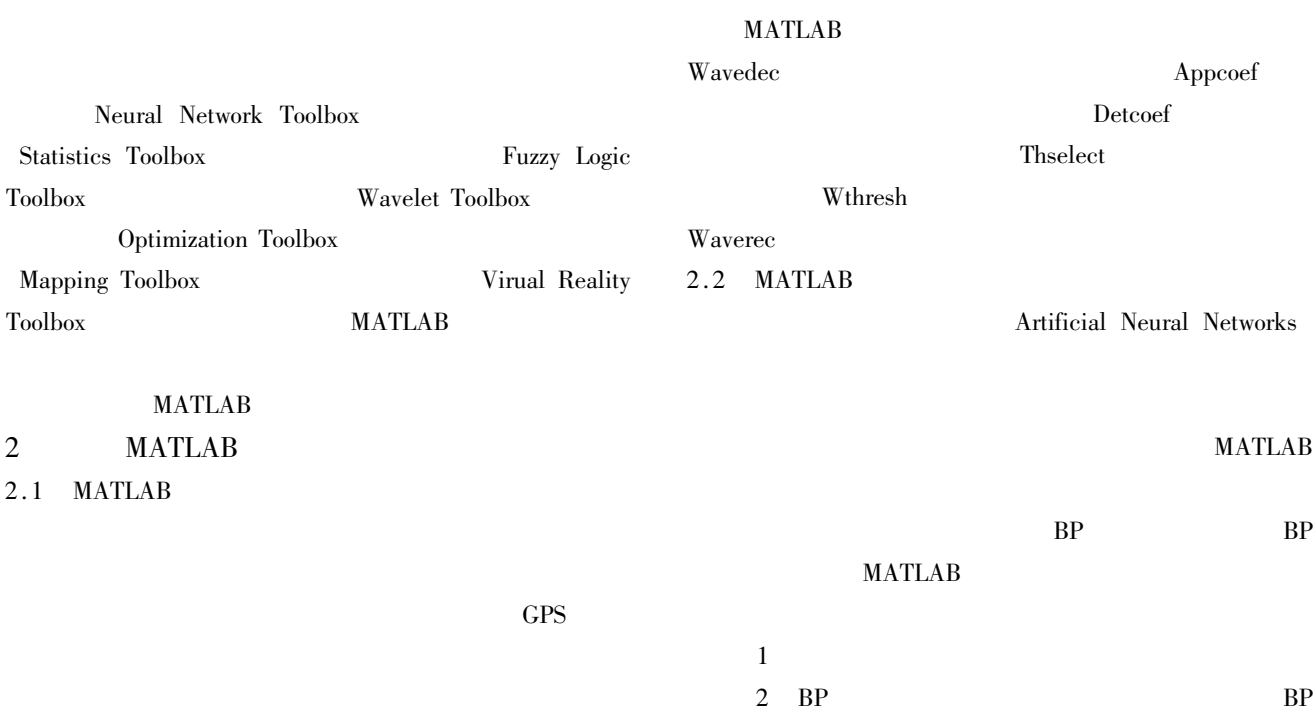

## http:/www.othermap.com

### 1 21

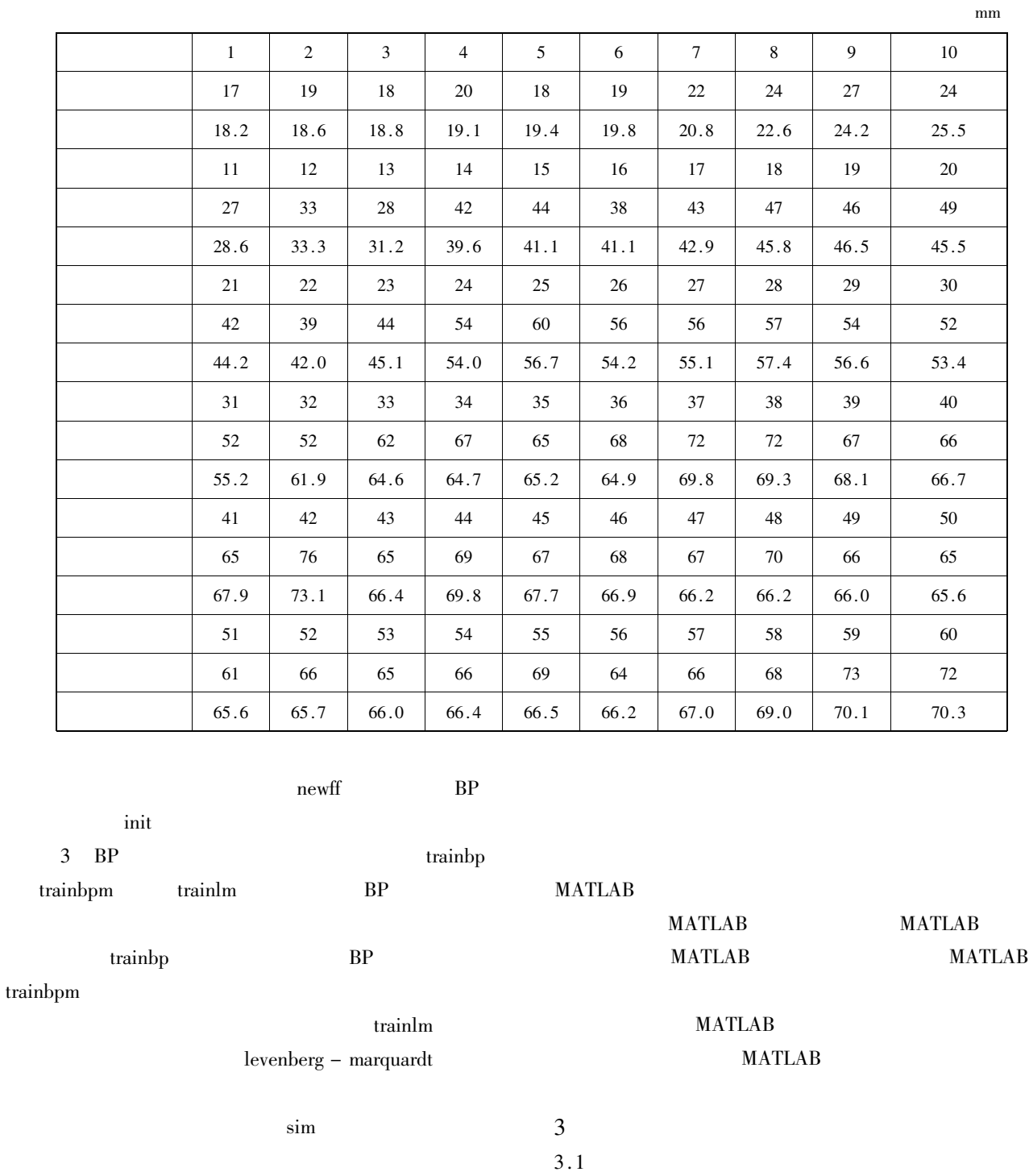

4 BP

sim

2 .3

subplot 2 1 1  ${\rm plot}\quad {\rm s} \qquad {\rm title} \qquad \qquad '$ 

5

GPS 21 60 MATLAB

1

1

map axes

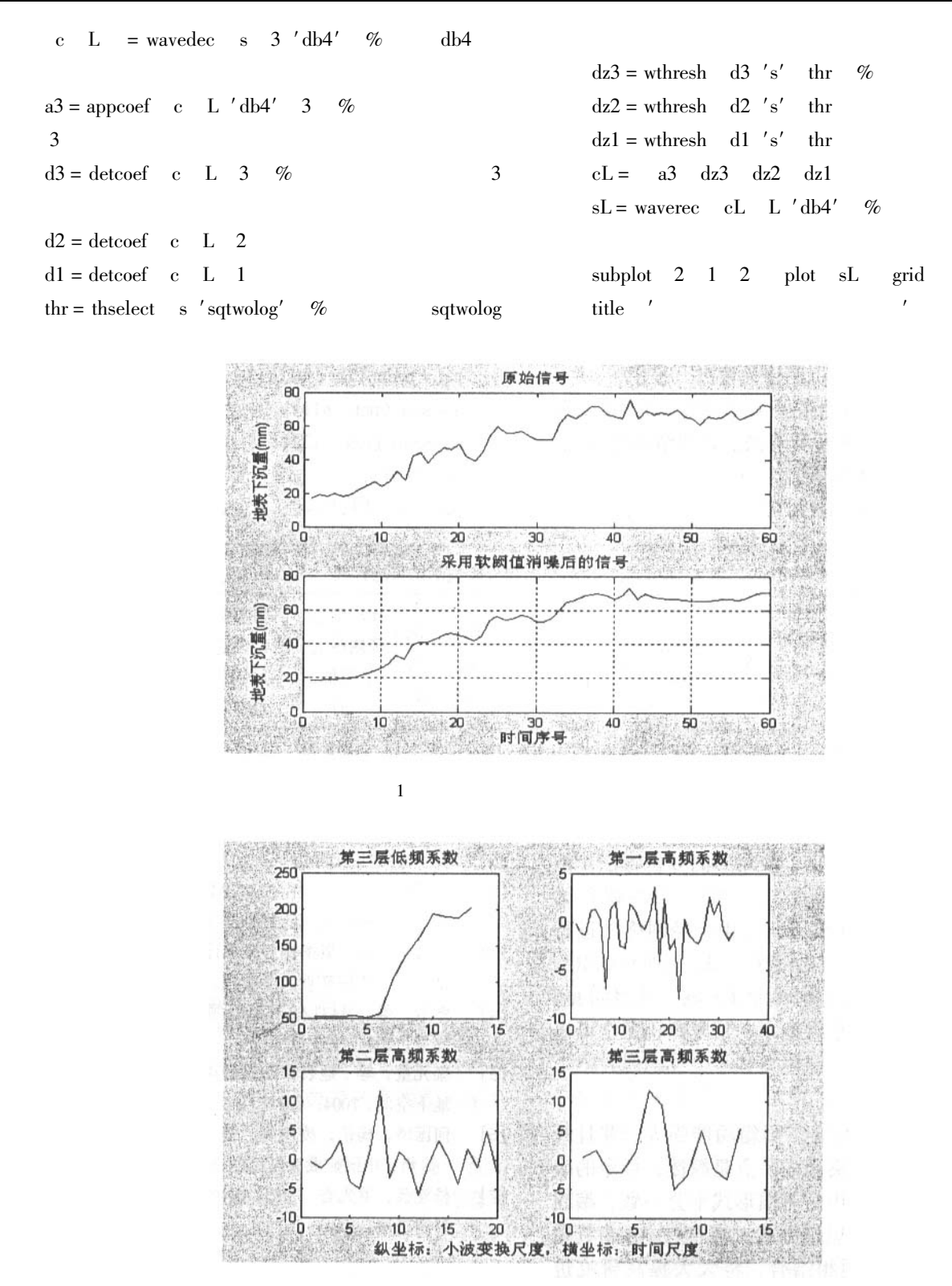

 $2 \angle$ 

 $2$ 

# http://www.othermap.com

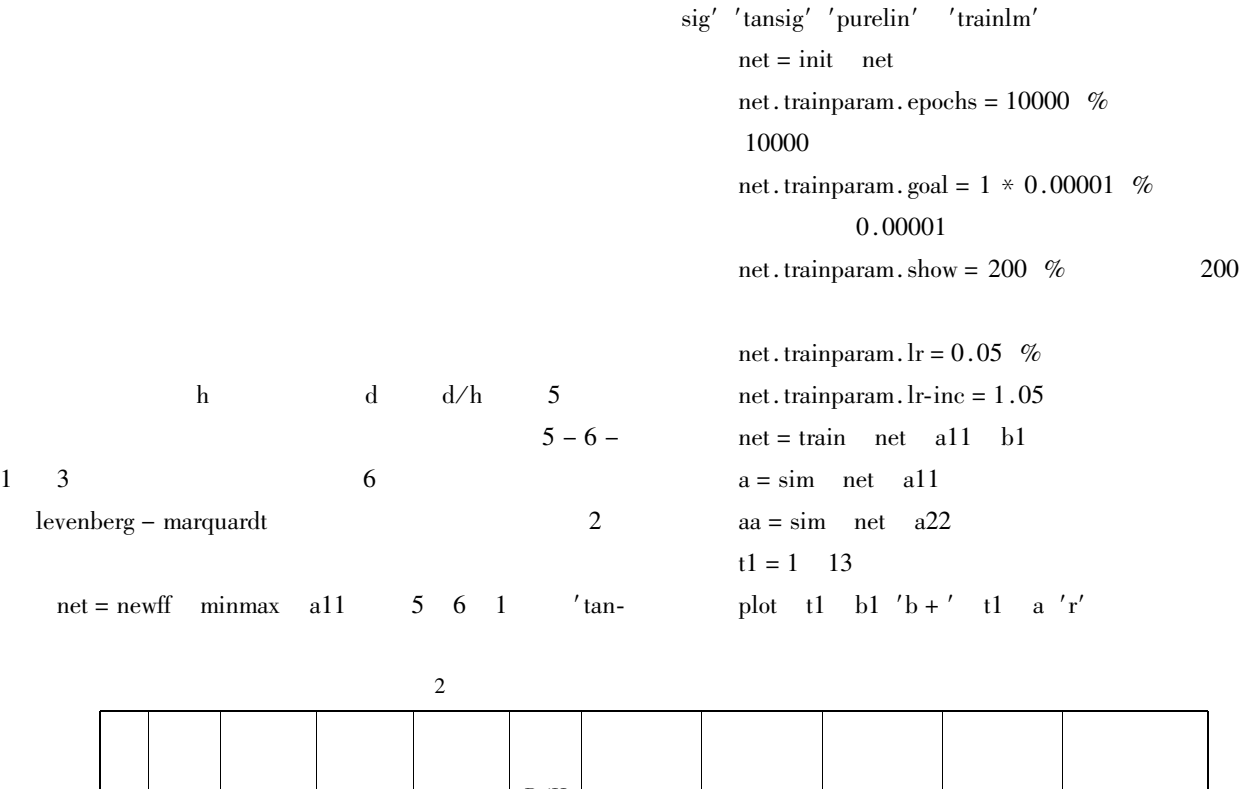

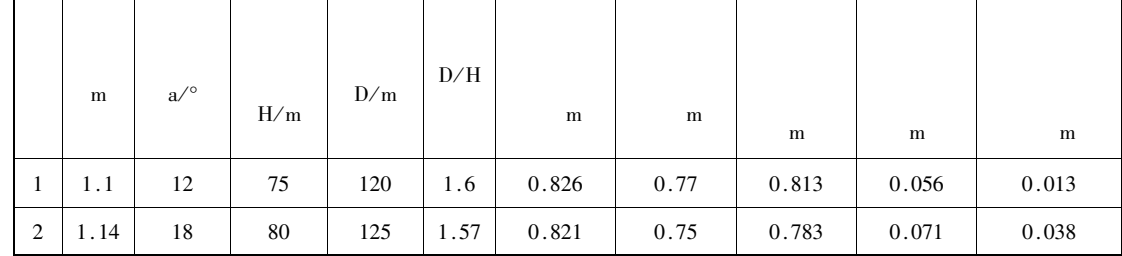

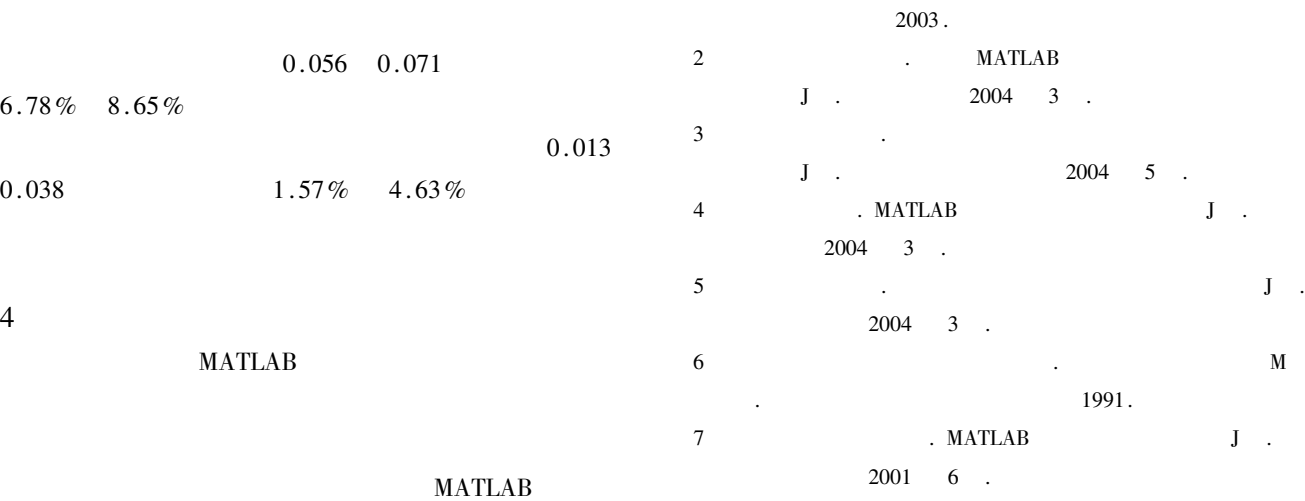

 $2005 - 08 - 04$ 

1980 -

1  $\hspace{1.6cm}$   $\hspace{1.6cm}$   $\hs$ 

GPS